# **Foreman - Bug #18590**

## **Failed to destroy the record**

02/21/2017 09:21 AM - Thomas Ricou

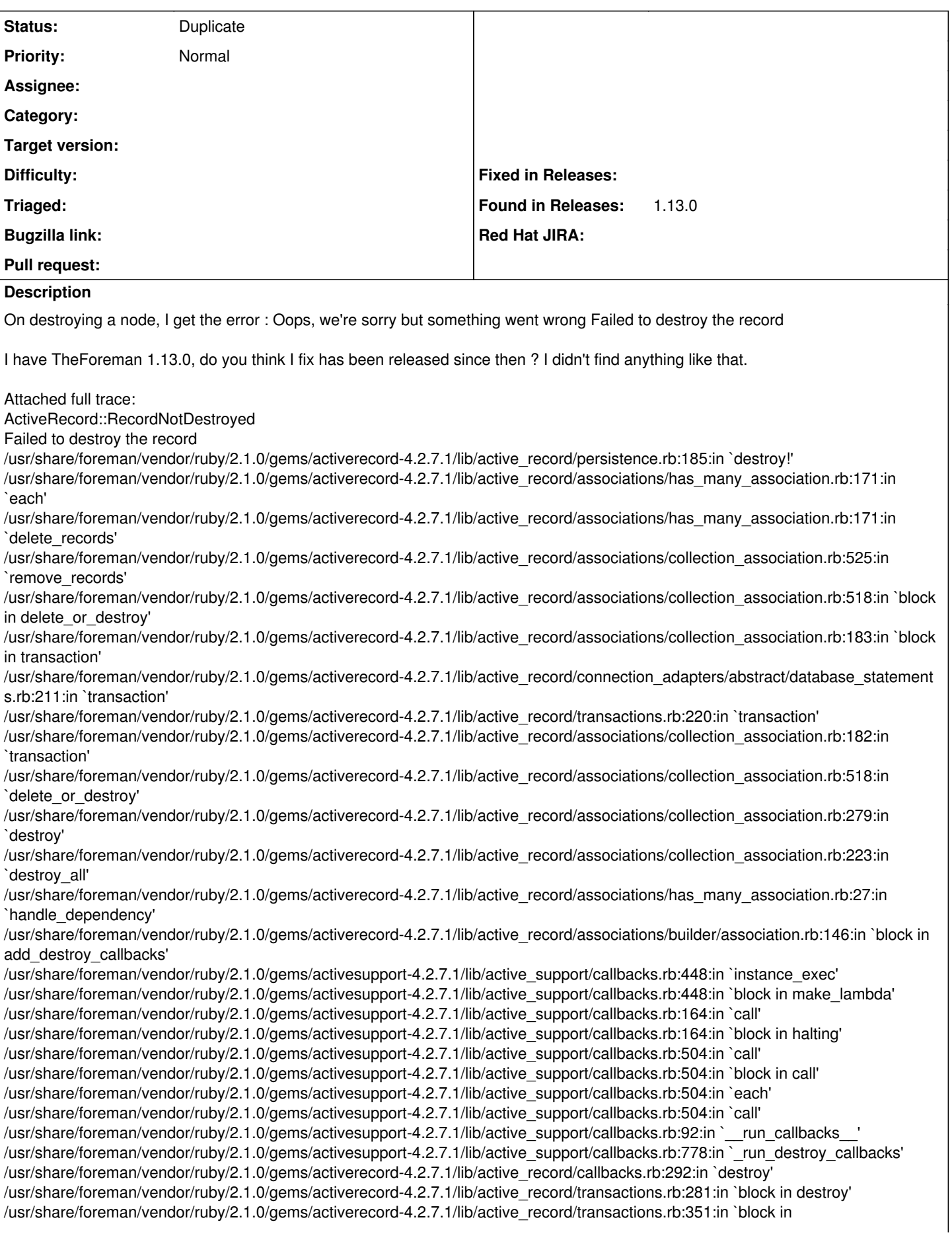

with\_transaction\_returning\_status' /usr/share/foreman/vendor/ruby/2.1.0/gems/activerecord-4.2.7.1/lib/active\_record/connection\_adapters/abstract/database\_statement s.rb:213:in `block in transaction' /usr/share/foreman/vendor/ruby/2.1.0/gems/activerecord-4.2.7.1/lib/active\_record/connection\_adapters/abstract/transaction.rb:184:in `within\_new\_transaction' /usr/share/foreman/vendor/ruby/2.1.0/gems/activerecord-4.2.7.1/lib/active\_record/connection\_adapters/abstract/database\_statement s.rb:213:in `transaction' /usr/share/foreman/vendor/ruby/2.1.0/gems/activerecord-4.2.7.1/lib/active\_record/transactions.rb:220:in `transaction' /usr/share/foreman/vendor/ruby/2.1.0/gems/activerecord-4.2.7.1/lib/active\_record/transactions.rb:348:in `with\_transaction\_returning\_status' /usr/share/foreman/vendor/ruby/2.1.0/gems/activerecord-4.2.7.1/lib/active\_record/transactions.rb:281:in `destroy' /usr/share/foreman/app/controllers/hosts\_controller.rb:122:in `destroy' /usr/share/foreman/vendor/ruby/2.1.0/gems/actionpack-4.2.7.1/lib/action\_controller/metal/implicit\_render.rb:4:in `send\_action' /usr/share/foreman/vendor/ruby/2.1.0/gems/actionpack-4.2.7.1/lib/abstract\_controller/base.rb:198:in `process\_action' /usr/share/foreman/vendor/ruby/2.1.0/gems/actionpack-4.2.7.1/lib/action\_controller/metal/rendering.rb:10:in `process\_action' /usr/share/foreman/vendor/ruby/2.1.0/gems/actionpack-4.2.7.1/lib/abstract\_controller/callbacks.rb:20:in `block in process\_action' /usr/share/foreman/vendor/ruby/2.1.0/gems/activesupport-4.2.7.1/lib/active\_support/callbacks.rb:117:in `call' /usr/share/foreman/vendor/ruby/2.1.0/gems/activesupport-4.2.7.1/lib/active\_support/callbacks.rb:117:in `call' /usr/share/foreman/vendor/ruby/2.1.0/gems/activesupport-4.2.7.1/lib/active\_support/callbacks.rb:555:in `block (2 levels) in compile' /usr/share/foreman/vendor/ruby/2.1.0/gems/activesupport-4.2.7.1/lib/active\_support/callbacks.rb:505:in `call' /usr/share/foreman/vendor/ruby/2.1.0/gems/activesupport-4.2.7.1/lib/active\_support/callbacks.rb:505:in `call' /usr/share/foreman/vendor/ruby/2.1.0/gems/activesupport-4.2.7.1/lib/active\_support/callbacks.rb:498:in `block (2 levels) in around' /usr/share/foreman/vendor/ruby/2.1.0/gems/activesupport-4.2.7.1/lib/active\_support/callbacks.rb:313:in `call' /usr/share/foreman/vendor/ruby/2.1.0/gems/activesupport-4.2.7.1/lib/active\_support/callbacks.rb:313:in `block (2 levels) in halting' /usr/share/foreman/vendor/ruby/2.1.0/gems/rails-observers-0.1.2/lib/rails/observers/action\_controller/caching/sweeping.rb:73:in `around' /usr/share/foreman/vendor/ruby/2.1.0/gems/activesupport-4.2.7.1/lib/active\_support/callbacks.rb:455:in `public\_send' /usr/share/foreman/vendor/ruby/2.1.0/gems/activesupport-4.2.7.1/lib/active\_support/callbacks.rb:455:in `block in make\_lambda' /usr/share/foreman/vendor/ruby/2.1.0/gems/activesupport-4.2.7.1/lib/active\_support/callbacks.rb:312:in `call' /usr/share/foreman/vendor/ruby/2.1.0/gems/activesupport-4.2.7.1/lib/active\_support/callbacks.rb:312:in `block in halting' /usr/share/foreman/vendor/ruby/2.1.0/gems/activesupport-4.2.7.1/lib/active\_support/callbacks.rb:497:in `call' /usr/share/foreman/vendor/ruby/2.1.0/gems/activesupport-4.2.7.1/lib/active\_support/callbacks.rb:497:in `block in around' /usr/share/foreman/vendor/ruby/2.1.0/gems/activesupport-4.2.7.1/lib/active\_support/callbacks.rb:505:in `call' /usr/share/foreman/vendor/ruby/2.1.0/gems/activesupport-4.2.7.1/lib/active\_support/callbacks.rb:505:in `call' /usr/share/foreman/vendor/ruby/2.1.0/gems/activesupport-4.2.7.1/lib/active\_support/callbacks.rb:498:in `block (2 levels) in around' /usr/share/foreman/vendor/ruby/2.1.0/gems/activesupport-4.2.7.1/lib/active\_support/callbacks.rb:313:in `call' /usr/share/foreman/vendor/ruby/2.1.0/gems/activesupport-4.2.7.1/lib/active\_support/callbacks.rb:313:in `block (2 levels) in halting' /usr/share/foreman/app/controllers/concerns/application\_shared.rb:14:in `set\_timezone' /usr/share/foreman/vendor/ruby/2.1.0/gems/activesupport-4.2.7.1/lib/active\_support/callbacks.rb:432:in `block in make\_lambda' /usr/share/foreman/vendor/ruby/2.1.0/gems/activesupport-4.2.7.1/lib/active\_support/callbacks.rb:312:in `call' /usr/share/foreman/vendor/ruby/2.1.0/gems/activesupport-4.2.7.1/lib/active\_support/callbacks.rb:312:in `block in halting' /usr/share/foreman/vendor/ruby/2.1.0/gems/activesupport-4.2.7.1/lib/active\_support/callbacks.rb:497:in `call' /usr/share/foreman/vendor/ruby/2.1.0/gems/activesupport-4.2.7.1/lib/active\_support/callbacks.rb:497:in `block in around' /usr/share/foreman/vendor/ruby/2.1.0/gems/activesupport-4.2.7.1/lib/active\_support/callbacks.rb:505:in `call' /usr/share/foreman/vendor/ruby/2.1.0/gems/activesupport-4.2.7.1/lib/active\_support/callbacks.rb:505:in `call' /usr/share/foreman/vendor/ruby/2.1.0/gems/activesupport-4.2.7.1/lib/active\_support/callbacks.rb:498:in `block (2 levels) in around' /usr/share/foreman/vendor/ruby/2.1.0/gems/activesupport-4.2.7.1/lib/active\_support/callbacks.rb:313:in `call' /usr/share/foreman/vendor/ruby/2.1.0/gems/activesupport-4.2.7.1/lib/active\_support/callbacks.rb:313:in `block (2 levels) in halting' /usr/share/foreman/app/models/concerns/foreman/thread\_session.rb:32:in `clear\_thread' /usr/share/foreman/vendor/ruby/2.1.0/gems/activesupport-4.2.7.1/lib/active\_support/callbacks.rb:432:in `block in make\_lambda' /usr/share/foreman/vendor/ruby/2.1.0/gems/activesupport-4.2.7.1/lib/active\_support/callbacks.rb:312:in `call' /usr/share/foreman/vendor/ruby/2.1.0/gems/activesupport-4.2.7.1/lib/active\_support/callbacks.rb:312:in `block in halting' /usr/share/foreman/vendor/ruby/2.1.0/gems/activesupport-4.2.7.1/lib/active\_support/callbacks.rb:497:in `call' /usr/share/foreman/vendor/ruby/2.1.0/gems/activesupport-4.2.7.1/lib/active\_support/callbacks.rb:497:in `block in around' /usr/share/foreman/vendor/ruby/2.1.0/gems/activesupport-4.2.7.1/lib/active\_support/callbacks.rb:505:in `call' /usr/share/foreman/vendor/ruby/2.1.0/gems/activesupport-4.2.7.1/lib/active\_support/callbacks.rb:505:in `call' /usr/share/foreman/vendor/ruby/2.1.0/gems/activesupport-4.2.7.1/lib/active\_support/callbacks.rb:498:in `block (2 levels) in around' /usr/share/foreman/vendor/ruby/2.1.0/gems/activesupport-4.2.7.1/lib/active\_support/callbacks.rb:313:in `call' /usr/share/foreman/vendor/ruby/2.1.0/gems/activesupport-4.2.7.1/lib/active\_support/callbacks.rb:313:in `block (2 levels) in halting' /usr/share/foreman/vendor/ruby/2.1.0/gems/rails-observers-0.1.2/lib/rails/observers/action\_controller/caching/sweeping.rb:73:in `around' /usr/share/foreman/vendor/ruby/2.1.0/gems/activesupport-4.2.7.1/lib/active\_support/callbacks.rb:455:in `public\_send' /usr/share/foreman/vendor/ruby/2.1.0/gems/activesupport-4.2.7.1/lib/active\_support/callbacks.rb:455:in `block in make\_lambda' /usr/share/foreman/vendor/ruby/2.1.0/gems/activesupport-4.2.7.1/lib/active\_support/callbacks.rb:312:in `call' /usr/share/foreman/vendor/ruby/2.1.0/gems/activesupport-4.2.7.1/lib/active\_support/callbacks.rb:312:in `block in halting' /usr/share/foreman/vendor/ruby/2.1.0/gems/activesupport-4.2.7.1/lib/active\_support/callbacks.rb:497:in `call' /usr/share/foreman/vendor/ruby/2.1.0/gems/activesupport-4.2.7.1/lib/active\_support/callbacks.rb:497:in `block in around'

/usr/share/foreman/vendor/ruby/2.1.0/gems/activesupport-4.2.7.1/lib/active\_support/callbacks.rb:505:in `call' /usr/share/foreman/vendor/ruby/2.1.0/gems/activesupport-4.2.7.1/lib/active\_support/callbacks.rb:505:in `call' /usr/share/foreman/vendor/ruby/2.1.0/gems/activesupport-4.2.7.1/lib/active\_support/callbacks.rb:92:in `\_\_run\_callbacks\_\_' /usr/share/foreman/vendor/ruby/2.1.0/gems/activesupport-4.2.7.1/lib/active\_support/callbacks.rb:778:in `\_run\_process\_action\_callbacks' /usr/share/foreman/vendor/ruby/2.1.0/gems/activesupport-4.2.7.1/lib/active\_support/callbacks.rb:81:in `run\_callbacks' /usr/share/foreman/vendor/ruby/2.1.0/gems/actionpack-4.2.7.1/lib/abstract\_controller/callbacks.rb:19:in `process\_action' /usr/share/foreman/vendor/ruby/2.1.0/gems/actionpack-4.2.7.1/lib/action\_controller/metal/rescue.rb:29:in `process\_action' /usr/share/foreman/vendor/ruby/2.1.0/gems/actionpack-4.2.7.1/lib/action\_controller/metal/instrumentation.rb:32:in `block in process\_action' /usr/share/foreman/vendor/ruby/2.1.0/gems/activesupport-4.2.7.1/lib/active\_support/notifications.rb:164:in `block in instrument' /usr/share/foreman/vendor/ruby/2.1.0/gems/activesupport-4.2.7.1/lib/active\_support/notifications/instrumenter.rb:20:in `instrument' /usr/share/foreman/vendor/ruby/2.1.0/gems/activesupport-4.2.7.1/lib/active\_support/notifications.rb:164:in `instrument' /usr/share/foreman/vendor/ruby/2.1.0/gems/actionpack-4.2.7.1/lib/action\_controller/metal/instrumentation.rb:30:in `process\_action' /usr/share/foreman/vendor/ruby/2.1.0/gems/actionpack-4.2.7.1/lib/action\_controller/metal/params\_wrapper.rb:250:in `process\_action' /usr/share/foreman/vendor/ruby/2.1.0/gems/activerecord-4.2.7.1/lib/active\_record/railties/controller\_runtime.rb:18:in `process\_action' /usr/share/foreman/vendor/ruby/2.1.0/gems/actionpack-4.2.7.1/lib/abstract\_controller/base.rb:137:in `process' /usr/share/foreman/vendor/ruby/2.1.0/gems/actionview-4.2.7.1/lib/action\_view/rendering.rb:30:in `process' /usr/share/foreman/vendor/ruby/2.1.0/gems/actionpack-4.2.7.1/lib/action\_controller/metal.rb:196:in `dispatch' /usr/share/foreman/vendor/ruby/2.1.0/gems/actionpack-4.2.7.1/lib/action\_controller/metal/rack\_delegation.rb:13:in `dispatch' /usr/share/foreman/vendor/ruby/2.1.0/gems/actionpack-4.2.7.1/lib/action\_controller/metal.rb:237:in `block in action' /usr/share/foreman/vendor/ruby/2.1.0/gems/actionpack-4.2.7.1/lib/action\_dispatch/routing/route\_set.rb:74:in `call' /usr/share/foreman/vendor/ruby/2.1.0/gems/actionpack-4.2.7.1/lib/action\_dispatch/routing/route\_set.rb:74:in `dispatch' /usr/share/foreman/vendor/ruby/2.1.0/gems/actionpack-4.2.7.1/lib/action\_dispatch/routing/route\_set.rb:43:in `serve' /usr/share/foreman/vendor/ruby/2.1.0/gems/actionpack-4.2.7.1/lib/action\_dispatch/journey/router.rb:43:in `block in serve' /usr/share/foreman/vendor/ruby/2.1.0/gems/actionpack-4.2.7.1/lib/action\_dispatch/journey/router.rb:30:in `each' /usr/share/foreman/vendor/ruby/2.1.0/gems/actionpack-4.2.7.1/lib/action\_dispatch/journey/router.rb:30:in `serve' /usr/share/foreman/vendor/ruby/2.1.0/gems/actionpack-4.2.7.1/lib/action\_dispatch/routing/route\_set.rb:817:in `call' /usr/share/foreman/vendor/ruby/2.1.0/gems/apipie-rails-0.3.6/lib/apipie/static\_dispatcher.rb:65:in `call' /usr/share/foreman/vendor/ruby/2.1.0/gems/apipie-rails-0.3.6/lib/apipie/extractor/recorder.rb:132:in `call' /usr/share/foreman/vendor/ruby/2.1.0/gems/apipie-rails-0.3.6/lib/apipie/middleware/checksum\_in\_headers.rb:27:in `call' /usr/share/foreman/vendor/ruby/2.1.0/gems/rack-1.6.4/lib/rack/etag.rb:24:in `call' /usr/share/foreman/vendor/ruby/2.1.0/gems/rack-1.6.4/lib/rack/conditionalget.rb:38:in `call' /usr/share/foreman/vendor/ruby/2.1.0/gems/rack-1.6.4/lib/rack/head.rb:13:in `call' /usr/share/foreman/vendor/ruby/2.1.0/gems/actionpack-4.2.7.1/lib/action\_dispatch/middleware/params\_parser.rb:27:in `call' /usr/share/foreman/lib/middleware/catch\_json\_parse\_errors.rb:9:in `call' /usr/share/foreman/vendor/ruby/2.1.0/gems/actionpack-4.2.7.1/lib/action\_dispatch/middleware/flash.rb:260:in `call' /usr/share/foreman/vendor/ruby/2.1.0/gems/rack-1.6.4/lib/rack/session/abstract/id.rb:225:in `context' /usr/share/foreman/vendor/ruby/2.1.0/gems/rack-1.6.4/lib/rack/session/abstract/id.rb:220:in `call' /usr/share/foreman/vendor/ruby/2.1.0/gems/actionpack-4.2.7.1/lib/action\_dispatch/middleware/cookies.rb:560:in `call' /usr/share/foreman/vendor/ruby/2.1.0/gems/activerecord-4.2.7.1/lib/active\_record/query\_cache.rb:36:in `call' /usr/share/foreman/vendor/ruby/2.1.0/gems/activerecord-4.2.7.1/lib/active\_record/connection\_adapters/abstract/connection\_pool.rb:6 53:in `call' /usr/share/foreman/vendor/ruby/2.1.0/gems/actionpack-4.2.7.1/lib/action\_dispatch/middleware/callbacks.rb:29:in `block in call' /usr/share/foreman/vendor/ruby/2.1.0/gems/activesupport-4.2.7.1/lib/active\_support/callbacks.rb:88:in `\_\_run\_callbacks\_\_' /usr/share/foreman/vendor/ruby/2.1.0/gems/activesupport-4.2.7.1/lib/active\_support/callbacks.rb:778:in `\_run\_call\_callbacks' /usr/share/foreman/vendor/ruby/2.1.0/gems/activesupport-4.2.7.1/lib/active\_support/callbacks.rb:81:in `run\_callbacks' /usr/share/foreman/vendor/ruby/2.1.0/gems/actionpack-4.2.7.1/lib/action\_dispatch/middleware/callbacks.rb:27:in `call' /usr/share/foreman/vendor/ruby/2.1.0/gems/actionpack-4.2.7.1/lib/action\_dispatch/middleware/remote\_ip.rb:78:in `call' /usr/share/foreman/vendor/ruby/2.1.0/gems/actionpack-4.2.7.1/lib/action\_dispatch/middleware/debug\_exceptions.rb:17:in `call' /usr/share/foreman/vendor/ruby/2.1.0/gems/actionpack-4.2.7.1/lib/action\_dispatch/middleware/show\_exceptions.rb:30:in `call' /usr/share/foreman/vendor/ruby/2.1.0/gems/railties-4.2.7.1/lib/rails/rack/logger.rb:38:in `call\_app' /usr/share/foreman/vendor/ruby/2.1.0/gems/railties-4.2.7.1/lib/rails/rack/logger.rb:22:in `call' /usr/share/foreman/lib/middleware/tagged\_logging.rb:18:in `call' /usr/share/foreman/vendor/ruby/2.1.0/gems/actionpack-4.2.7.1/lib/action\_dispatch/middleware/request\_id.rb:21:in `call' /usr/share/foreman/vendor/ruby/2.1.0/gems/rack-1.6.4/lib/rack/methodoverride.rb:22:in `call' /usr/share/foreman/vendor/ruby/2.1.0/gems/rack-1.6.4/lib/rack/runtime.rb:18:in `call' /usr/share/foreman/vendor/ruby/2.1.0/gems/activesupport-4.2.7.1/lib/active\_support/cache/strategy/local\_cache\_middleware.rb:28:in `call' /usr/share/foreman/vendor/ruby/2.1.0/gems/actionpack-4.2.7.1/lib/action\_dispatch/middleware/static.rb:120:in `call' /usr/share/foreman/vendor/ruby/2.1.0/gems/rack-1.6.4/lib/rack/sendfile.rb:113:in `call' /usr/share/foreman/vendor/ruby/2.1.0/gems/railties-4.2.7.1/lib/rails/engine.rb:518:in `call' /usr/share/foreman/vendor/ruby/2.1.0/gems/railties-4.2.7.1/lib/rails/application.rb:165:in `call' /usr/share/foreman/vendor/ruby/2.1.0/gems/railties-4.2.7.1/lib/rails/railtie.rb:194:in `public\_send' /usr/share/foreman/vendor/ruby/2.1.0/gems/railties-4.2.7.1/lib/rails/railtie.rb:194:in `method\_missing' /usr/share/foreman/vendor/ruby/2.1.0/gems/rack-1.6.4/lib/rack/urlmap.rb:66:in `block in call' /usr/share/foreman/vendor/ruby/2.1.0/gems/rack-1.6.4/lib/rack/urlmap.rb:50:in `each'

/usr/share/foreman/vendor/ruby/2.1.0/gems/rack-1.6.4/lib/rack/urlmap.rb:50:in `call' /usr/lib/ruby/vendor\_ruby/phusion\_passenger/rack/thread\_handler\_extension.rb:97:in `process\_request' /usr/lib/ruby/vendor\_ruby/phusion\_passenger/request\_handler/thread\_handler.rb:160:in `accept\_and\_process\_next\_request' /usr/lib/ruby/vendor\_ruby/phusion\_passenger/request\_handler/thread\_handler.rb:113:in `main\_loop' /usr/lib/ruby/vendor\_ruby/phusion\_passenger/request\_handler.rb:416:in `block (3 levels) in start\_threads' /usr/lib/ruby/vendor\_ruby/phusion\_passenger/utils.rb:113:in `block in create\_thread\_and\_abort\_on\_exception' /usr/share/foreman/vendor/ruby/2.1.0/gems/logging-2.1.0/lib/logging/diagnostic\_context.rb:450:in `call' /usr/share/foreman/vendor/ruby/2.1.0/gems/logging-2.1.0/lib/logging/diagnostic\_context.rb:450:in `block in create\_with\_logging\_context'

### **Related issues:**

Is duplicate of Foreman - Bug #14702: Improve error messages when deleting mu... **Closed**

#### **History**

#### **#1 - 02/21/2017 09:23 AM - Dominic Cleal**

*- Is duplicate of Bug #14702: Improve error messages when deleting multiple host fails because of proxy errors added*

### **#2 - 02/21/2017 09:24 AM - Dominic Cleal**

*- Status changed from New to Duplicate*

The bug causing the poor error message is being tracked under issue  $#14702$  with a possible fix.

It's likely that an external system, such as a failure on smart proxy (e.g. removing DNS or DHCP records) or a plugin is causing the failure. Do check other logs and disable unnecessary plugins.